# Banned Words

#### REQUIRES: Manage messages

**Filtege not** found or type unknown Banned word example

Bangeanne.found or type unknown Banned word example with variables.

## **Setup**

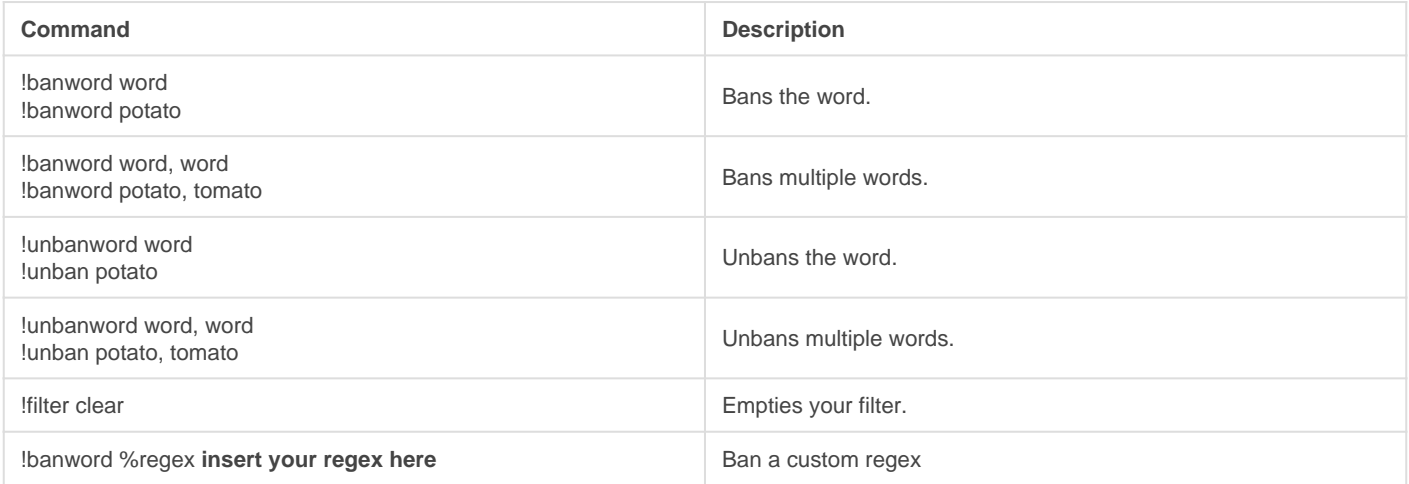

#### Variables

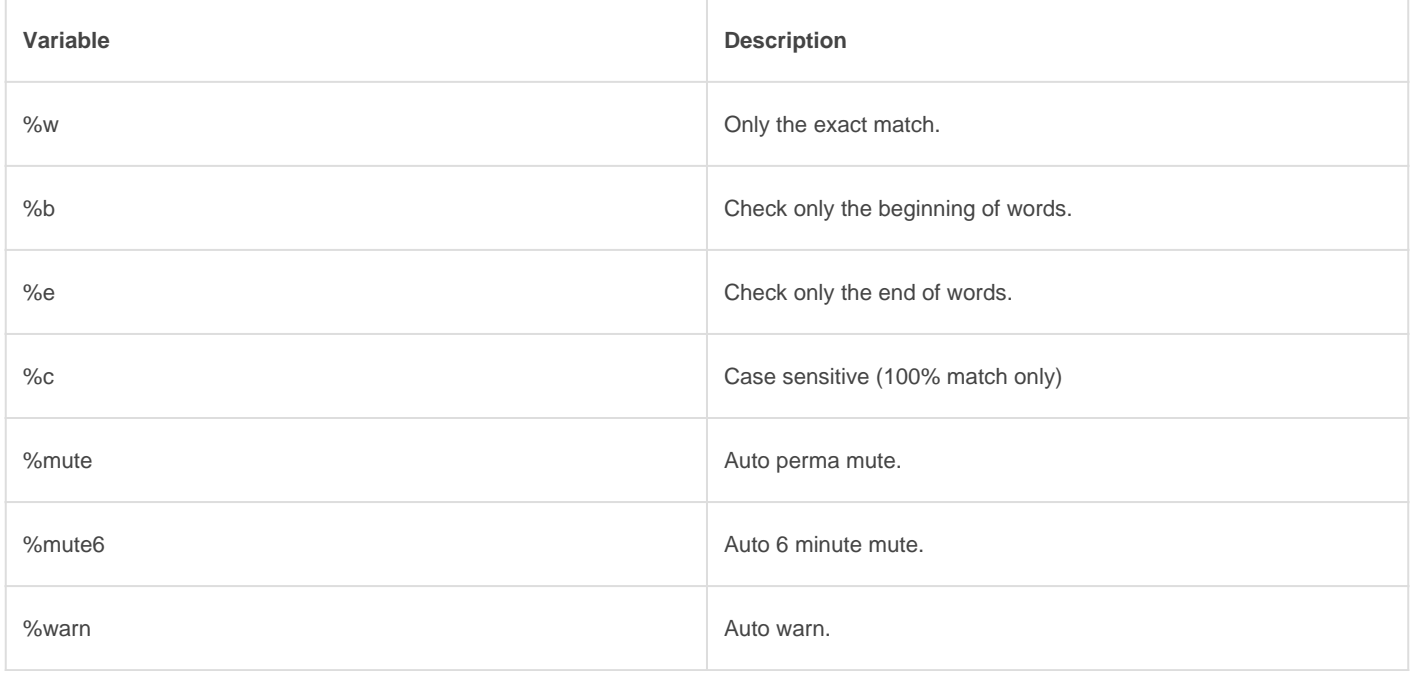

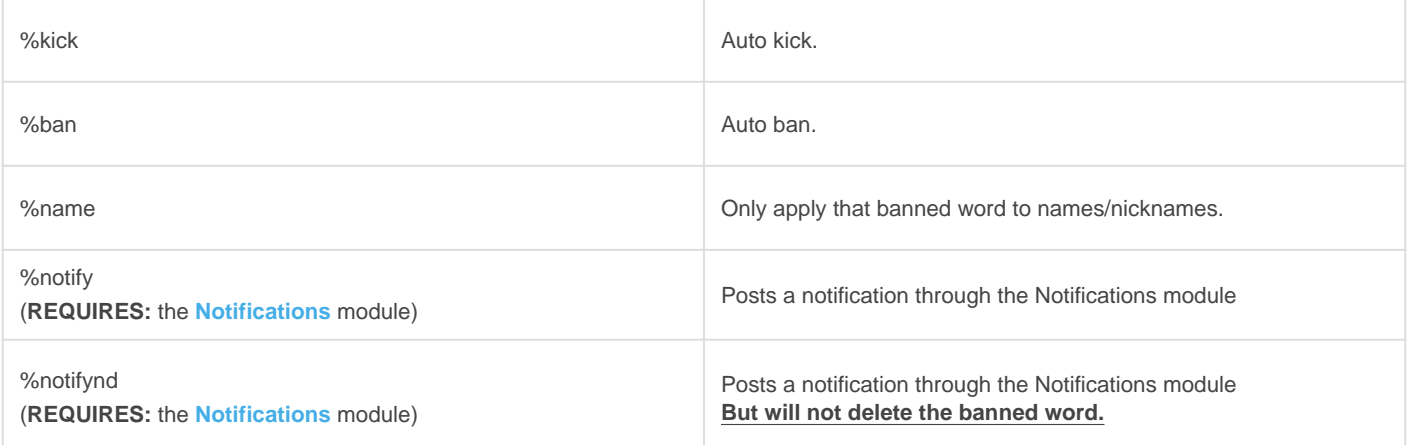

You can filter usernames based on your banned words with !auto name which checks joins and name updates.

([Learn more](https://docs.gaiusbot.me/link/18#bkmrk-user-checks) )

### Tuning

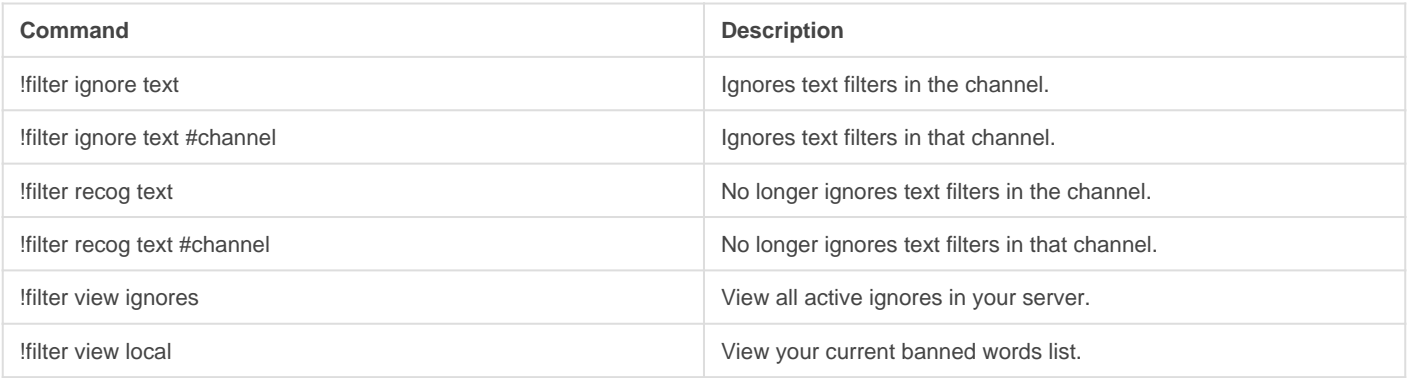

#### Example Bulk Bans

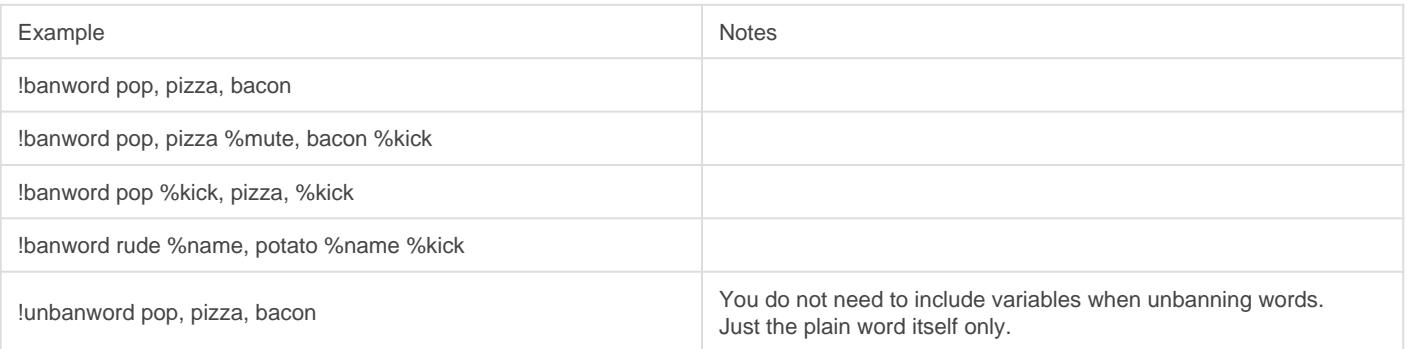

Revision #13 Created Sun, Mar 29, 2020 11:38 AM by [Tommyfoxy2](https://docs.gaiusbot.me/user/1) Updated Wed, Jun 17, 2020 12:06 AM by [Tommyfoxy2](https://docs.gaiusbot.me/user/1)